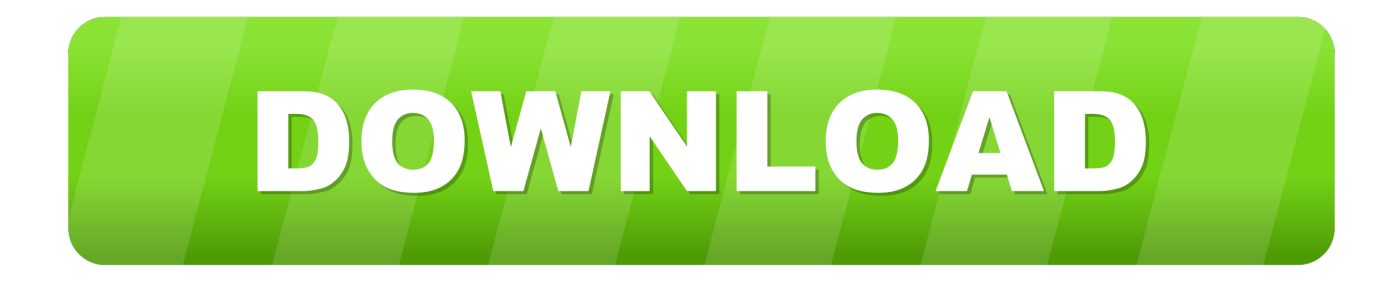

## [Xampp.htdocs.iphone.icloud.unlock](http://urluss.com/14736g)

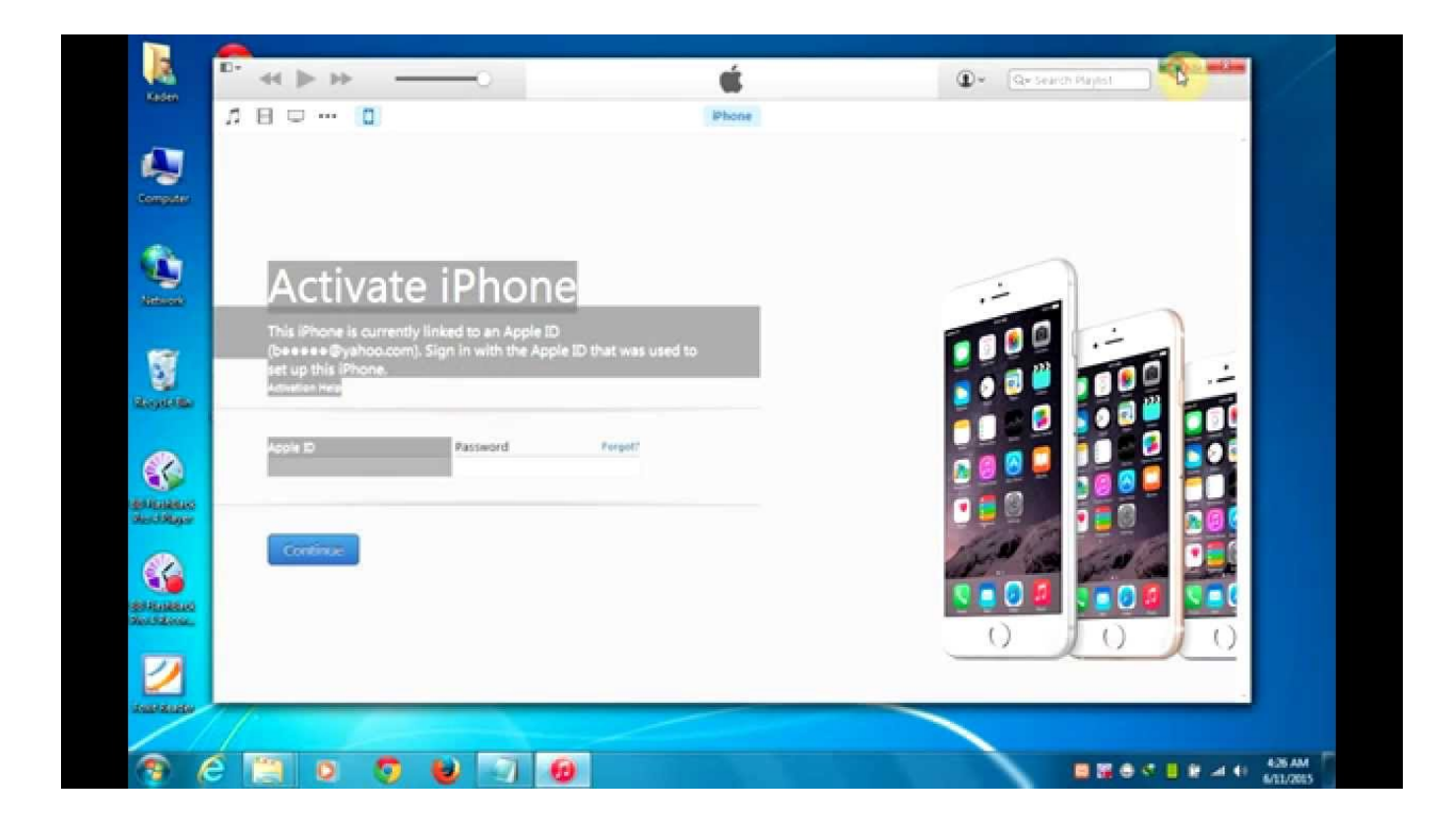

[Xampp.htdocs.iphone.icloud.unlock](http://urluss.com/14736g)

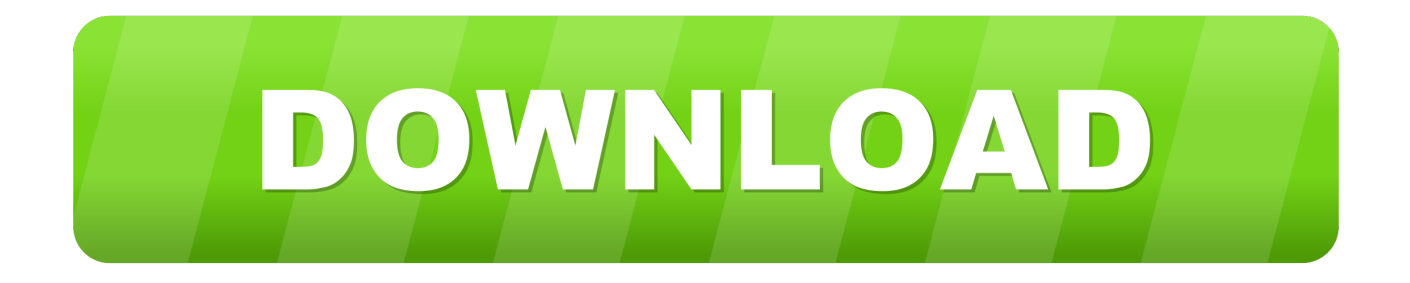

iPhone Unlock ZoneYour second option for an iCloud Login Finder Online Free is iPhone Unlock Zone. This allows you to track the Apple ID of .... Put in HtDocs Folder in your Xampp installation. Install cUrl for ... Use iCloud Remover Tool to bypass iCloud activation lock on your iPhone and save your data.. Icloud bypass Pro Official app : 1) Download Tools: 2)Install iTunes, Xampp Software 3)Modify Hosts 4)Replace htdocs 5)Start xampp Control .... icloud bypass. New htdocs file Bypass itunes and More. idevice December ... Step 8: Copy the hosts file back to the etc folder and run xampp. Step 9: Click ... iCloud Activation + Network Unlocking USB Dongle iphone. July 22 .... How to Download program XAMPP and htdocs 2018. ... How to Get Software for Unlock iCloud Free 2018 ... GameHacks 007 saved to How to Unlock iCloud ... How To Unlock iPhone Without Password Donwload Server Free 2019, .... XAMPP FILES TO BYPASS ICLOUD (latest version for ios 7.x). ... New htdocs file Bypass itunes and More - Apple iCloud Activation .. Contribute to Ink0gnit0/icloud-bypass-server development by creating an account on ... copy files to htdocs folder in XAMPP; add line "127.0.0.1 .... xampp htdocs iphone icloud unlock Watch allmovie Bratya Piloty vdrug reshili pookhotitsya [1080p] Free Download Take a Letter by [4k] Good .... Is one of the necessary files to iCloud bypass with xampp. all files that are used here are given in the description. 1. ... iphone IPSW File: http://kaitect.com/11qc ... Go to htdocs folder create a folder one called "deviceservices" .... What is the true behind Fiddler and Xampp icloud MethodEveryday i see online, youtube, facebook, twitter many ways to unlock, remove bypass iCloud , also in .... How to Bypass iCloud in iTunes using XAMPP server ... In this video, I show how to install a program called .... Hack iCloud Activation Lock iCloud Apple iD BruteForcer This tool is ... Subscribe to Unlock ... into any iCloud account, potentially giving them free access to victims' iOS devices. How to Install: Put in HtDocs Folder in your Xampp installation.. This is iBoY iCloud Bypass Server for iPhone 4s/iPad 2 All iOS And All .... New XAMPP htdocs files almost finished was made for iPhones , already tested this is .... New xamp files with 150mb including all htdocs relesed until now 2015, this is a great compilations tools to unlock , including Host file for windows or Mac , if you .... in this link you see one rar file, in that file you have tools of icloud lock bypass tools, 1-xampp 2-htdocs 3-hosts i will tell you how to use this tools .... Tagged under: bypass icloud iphone,remove apple id lock iphone,bypass activation iphone ipad,unlock icloud activation,bypass icloud iphone ios 8, bypass icloud,icloud ... 2)Install iTunes, Xampp Software 3)Modify Hosts 4)Replace htdocs. Download Bypass any ios icloud Activation LOCK softwareicloud Activation ... ICLOUD SERVER XAMPP FILES ... All htdocs files for Xampp. icloud bypass zone icloud bypass xampp localhost activation all htdoc files in one zip file... ... See more of ICloud Bypass TOOLS on Facebook. Log In ... Free iCloud Unlock Bypass / iPhone / iPad iCloud Unlocker Tool.. iCloud BYPASS HOME SERVER Works on lost mode devices locked ... can do it, a home made server to delete the icloud from de iphone, ipad, ipod in ... create the following directory – C:/xampp/htdocs/deviceservices/buddy/. Is one of the necessary files to iCloud bypass with xampp. all files that are ... Go to htdocs folder create a folder one called "deviceservices" ... 3419e47f14